## **Adobe Photoshop Cc Trial Version Free Download Fix**

Installing Adobe Photoshop is relatively easy and can be done in a few simple steps. First, go to Adobe's website and select the version of Photoshop that you want to install. Once you have the download, open the file and follow the on-screen instructions. Once the installation is complete, you need to crack Adobe Photoshop. To do this, you need to download a crack for the version of Photoshop that you want to use. Once you have the crack, open the file and follow the instructions on how to patch the software. After the patching process is complete, the software is cracked and ready to use.

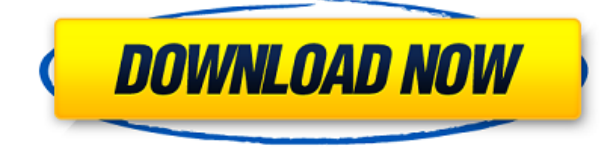

Since first launching on iPad in 2015, we've been bringing Photoshop to the Apple Pencil to supercharge creative application usability. To take the next leap, Read, Draw, Create is the next chapter in our rich story of digital creation. We've just introduced Photoshop Sketch to the iPad, Photoshop Mix for iPad, and Photoshop Touch to the iPhone, so we're excited to take your feedback, and the emotion that comes with it, into new territory with Share for Review. The documentation on the main screen is basically nonexistent. I entered the Mac/Windows Save As command, the Mac/Windows Save, and the Mac/Windows Save with Preview options in a third of the time it takes me to type the commands out in the app itself, and the app works just like it works on a Mac or PC. The app adds a File Open dialog to its toolbar, rather than using a separately-sprung Finder window, and it filters the items available depending on the application it was launched from. The iPad version qualifies the dialog to select a particular type of file, so if you were given an image in another app, say, you can select it and it will open in Photoshop. When using the pencil to draw, the app can recognize a drawing and automatically split the image open into its various layers. The app inputs the dimensions of the canvas you're drawing on and opens a Quick Navigator window to show it. On the Mac, in the same window, you can click the Layer button to access the Layers panel, showing you the drawing's various layers, and click the Add Layer button to add a new layer or layer, and so on up the the 16 or more layers possible. Many of the same actions — Delete, Reverse, etc. — work on your layers as you would on your own. You can navigate your layers with the arrow keys, delete them with Del, or reverse them with Ctrl/Cmd +[, while in many cases, pulling something out of the Layer panel will pull it out of the layers and onto the canvas.

## **Download Photoshop CS4(LifeTime) Activation Code With License Code PC/Windows [32|64bit] {{ New! }} 2022**

You can adjust the opacity of the layer's fill color in an easy step and bring your colors to life. The Gradient tool creates amazing designs by choosing a specific color for the gradient. It can be used to fill a shape or an existing area. As you can see, it has rich features like layers and masking and numerous filters. What we're going to guide you through in this guide is how to harness the power of all those features when making indie game designs and high-end illustrations, so you can get rich results with the minimum amount of time and money in both cases. One of the most interesting features is the ability to create a new document when you import an existing image or shape. This feature lets you use an imported object and drag it straight to a new canvas. For instance, you can use an imported car and reshape it to make a new car model using the technique of distortion. If you're lucky, the imported object can be applied directly. In most cases, you need to enclose your object in a new shape, and then this new shape can only be scaled or resized. In the end, the result remains just as complex. What is Photoshop's 100 Masks in one: for those who want to retouch tons of photos in their work, to make your photos look what you want them to look, Photoshop CS7 Masks will come in super handy. Photoshop masks are a way to soften the edges of an image, like filling the space between the leaves of a tree. It's a way to make big changes to hundreds or even thousands of them at a time in a completely automatic way. e3d0a04c9c

## **Download Photoshop CS4Activation Key With Keygen 64 Bits 2023**

With any design work, it is important to setup a suitable workstation. So, Photoshop has a unique set of options to optimize your work efficiency. It has a large range of color palettes and tools to help you achieve specific outcomes. With these tools and options, it is possible to fluidly transform any image with one click. The number of options is overwhelming and can make finding a solution difficult. By default, Photoshop saves files in Adobe's proprietary file format called the Photoshop.psd. This file is binary; all elements of an image being saved as binary data, making it very difficult to edit. If you are converting your image to a.psd file, Photoshop Elements will ask you to save an open image after the conversion. Therefore, Photoshop Elements has very limited support for older images. The Photoshop disc comes with a Welcome Guide, App Structure, User Guide, Success Guide, and a Quick Start Guide. It also comes with a set of bundled tools, such as Adobe Bridge, Adobe Illustrator, Adobe InDesign, Adobe Acrobat, and Adobe ePub Author. Powerful Track Mixing for Actions Photoshop CS3 offers an easier way to collaborate on an action that will be applied to multiple images. Save the action with a unique name, and then edit and create additional files. You can also add tracks to an action, which lets you build on the existing action to create something entirely new. Easy Sharing of Albums Unlike previous versions of Adobe Lightroom that allowed you to share a folder with others, using Adobe Photoshop CS3, you can share albums. When you share albums, you have the freedom to choose to limit the access to select members only or to everyone. Adobe Photoshop CS3 also comes with a new way to organize your photos and video, called a Saved Search, that helps you find photos from your images.

photoshop gold text styles free download download photoshop cs6 trial version download photoshop cs6 trial version free adobe photoshop cs5 free download trial version for windows 10 download trial version of photoshop adobe photoshop trial version setup free download adobe photoshop free download for windows 7 64 bit trial version photoshop 7 trial version download free download photoshop trial version photoshop download for pc trial version

Photoshop Creative Cloud is a great choice if you are happy to pay monthly for content updates, but don't want to commit to Adobe's other monthly Creative Suite subscription. Steps to Photoshop CC are similar to Photoshop CS6 and Photoshop CS6.1. Already a long-standing Silver PS pro? To access the full version of Photoshop Commercial, you'll need to upgrade to Pro Extended. updateOS: Windows version 3.1 or higher (no XP) Update Photoshop: Photoshop CS6 and Photoshop CS6.1 Early Access Updates: June 2015, July 2015 This feature update revisits the idea of Creative Cloud based on core commitments that allow users to collaborate efficiently, work on teams and create print and broadcast quality work natively in the browser. With this update, Photoshop CC users get online and in the cloud a powerful set of tools, apps and web services that can be used separately or together to turn ideas into fully formed stories. The online apps and tools available to you can be accessed from any device and location, optimized to work in the cloud. So you can create on the go, upload to the web and work from wherever you happen to be. With more than a million libraries already open to Photoshop users across desktop, mobile and the web, Adobe is quick to point out that many of the features in the Creative Cloud are already available in the previous and new versions of Photoshop, and some of them use similar interfaces. However, in an upgrade to Photoshop CC, Photoshop CS6 will also bring the same APIs to Elements CS6.

Photoshop is well known for its powerful capabilities and its ability to combine several tools in one. Being one of the most popular image editing software, Photoshop cc is a flagship product for the Photoshop family. It was first released on 2003 and was the first version with the Adobe Creative Cloud branding. Whether you love Adobe Photoshop or hate it, there's no denying the software's impact on the way the world looks at images. From using it to edit your own photos to creating award-winning work that has been seen around the world, the software has changed lives for millions. It's hard to not get caught up in its magic. But if you're interested in finding out all there is to know about the software, head to Adobe Photoshop for more details. Adobe Photoshop is one software that has an array of tools that are useful in different fields of graphic designing. Whether you are a photographer or a video editor, Photoshop can be used as a tool. It allows you to edit, retouch and create a perfect image from a picture. Photoshop is a staple software used by many professionals for image editing and creation. The software works with the high-resolution images. It supports various file formats and workflow. There are a wide range of features that can be used to improve, edit, optimize, and other such work. Some basic features of Photoshop are mentioned below:

- Cut and paste
- Layer mask
- Basic adjustment tools
- Raster and vector editing
- Actions

<https://zeno.fm/radio/goverlan-remote-control-v7-crack-serial-keygen-22> <https://zeno.fm/radio/ostriv-alpha-1-patch-3-money-hack> <https://zeno.fm/radio/download-licence-key-driver-toolkit-keygen> <https://zeno.fm/radio/firmware-modem-3g-huawei-e173-maroc-telecom> <https://zeno.fm/radio/unang-hakbang-sa-pagbasa-pdf-12> <https://zeno.fm/radio/parasharas-light-7-vedic-astrology-software-download-pc> <https://zeno.fm/radio/file-activation-xml-autocom-keygen-download> <https://zeno.fm/radio/activator-cmd-windows-10-1809-and-office-2019-serial-key> <https://zeno.fm/radio/epa-probit-analysis-program-free-download> <https://zeno.fm/radio/crysis-2-mega-trainer-1-9-0-0-64bit> <https://zeno.fm/radio/office-20132019-c2r-install-lite-v6-5-0> <https://zeno.fm/radio/call-of-duty-exe-err-mss-init-failed-mp> <https://zeno.fm/radio/p3d-prepar3d-v4-academic-professional-plus-4-3-29-25520-keygen> <https://zeno.fm/radio/altova-umodel-crack-free-19> <https://zeno.fm/radio/virtual-serial-port-kit-54-full>

Compose your image with artistic strokes. When you create a masterpiece, you need inspiration for how best to present it. Use the Hand tool to draw around parts of your image, or type a caption using the Text tool. After you have added text, you can adjust its location with the Grip tool. After three years, Adobe announced a significant change in the flagship Photoshop product line at the 2015 MAX conference. The tagline? "Effortlessly Transform Your Photos," a clear indication that Tamron engineers struggled with the image transformation process. Most users of Adobe Photoshop, or any other graduated editing software in general, know that quick and easy photo retouching must result in a softer looking image. That's about where things stand right now, but the improvement story about Tamron Eye-Effortless Ones is arguably the most appealing aspect to the company's new photo editing software. Adobe Photoshop visually and technically revolutionized the creation, editing and printing of visual images. Adobe Photoshop introduced many groundbreaking features that

continue to shape the way people edit and print visual images to this day, and fueled an industry of processor-intensive image editing applications. The first iteration of Photoshop was released in 1989, and by the turn of the millennium, the program had become the standard tool for image-based design and publishing. Today, Photoshop is used to create and process visual images for everything from rudimentary Web sites to professional layouts for magazines, newspapers, and advertising.

<https://hanovermb.ca/p/new-bothwell-recreation> <https://nordsiding.com/wp-content/uploads/2023/01/lathfra-1.pdf> [https://assetmanagementclub.com/wp-content/uploads/2023/01/Download-Photoshop-2021-Version-2](https://assetmanagementclub.com/wp-content/uploads/2023/01/Download-Photoshop-2021-Version-222-Torrent-Activation-Code-With-Registration-Code-MacWin-.pdf) [22-Torrent-Activation-Code-With-Registration-Code-MacWin-.pdf](https://assetmanagementclub.com/wp-content/uploads/2023/01/Download-Photoshop-2021-Version-222-Torrent-Activation-Code-With-Registration-Code-MacWin-.pdf) <http://raga-e-store.com/human-photoshop-brushes-free-download-verified/> [https://theoceanviewguy.com/wp-content/uploads/2023/01/Photoshop\\_2022\\_version\\_23.pdf](https://theoceanviewguy.com/wp-content/uploads/2023/01/Photoshop_2022_version_23.pdf) <https://sreng.in/2023/01/02/free-download-khmer-font-for-photoshop-top/> <https://xhustlers.com/free-photoshop-grass-brushes-download-high-quality/> <http://financialplanningconsultants.net/?p=2573> <https://ignitethemic.com/wp-content/uploads/emanxav.pdf> <https://elolist.com/wp-content/uploads/2023/01/Nepali-Font-For-Photoshop-Free-Download-Fixed.pdf> <http://digital-takeout.net/wp-content/uploads/2023/01/gabekend.pdf> [https://marcsaugames.com/2023/01/02/photoshop-2020-with-keygen-activation-code-with-keygen-64](https://marcsaugames.com/2023/01/02/photoshop-2020-with-keygen-activation-code-with-keygen-64-bits-2023/) [bits-2023/](https://marcsaugames.com/2023/01/02/photoshop-2020-with-keygen-activation-code-with-keygen-64-bits-2023/) <https://shikhadabas.com/2023/01/02/download-free-filters-for-photoshop-upd/> <http://digital-takeout.net/?p=2937> <http://mysleepanddreams.com/?p=40887> <http://sportingeyes.net/adobe-photoshop-2022-version-23-activation-64-bits-2023/> <https://projfutr.org/wp-content/uploads/2023/01/kalvwis.pdf> <http://areaspettacoli.com/wp-content/uploads/tommqua.pdf> [https://pakyellowbuz.com/wp-content/uploads/2023/01/Download-free-Photoshop-2021-Version-2201-](https://pakyellowbuz.com/wp-content/uploads/2023/01/Download-free-Photoshop-2021-Version-2201-Licence-Key-With-Key-X64-2023.pdf) [Licence-Key-With-Key-X64-2023.pdf](https://pakyellowbuz.com/wp-content/uploads/2023/01/Download-free-Photoshop-2021-Version-2201-Licence-Key-With-Key-X64-2023.pdf) <https://awaazsachki.com/2023/01/how-to-download-photoshop-on-macbook-air-exclusive/> <https://awaazsachki.com/2023/01/cant-download-photoshop-on-mac-patched/> [https://agroanuncios.pe/wp-content/uploads/2023/01/Adobe-Photoshop-Free-Psd-Files-Download-UP](https://agroanuncios.pe/wp-content/uploads/2023/01/Adobe-Photoshop-Free-Psd-Files-Download-UPD.pdf) [D.pdf](https://agroanuncios.pe/wp-content/uploads/2023/01/Adobe-Photoshop-Free-Psd-Files-Download-UPD.pdf) <https://www.riobrasilword.com/2023/01/02/3d-lut-photoshop-download-new/> <https://klinikac.com/font-awesome-font-download-for-photoshop-upd/> [http://www.tampabestplaces.com/wp-content/uploads/2023/01/Removebg-Plugin-For-Adobe-Photosh](http://www.tampabestplaces.com/wp-content/uploads/2023/01/Removebg-Plugin-For-Adobe-Photoshop-Free-Download-BEST.pdf) [op-Free-Download-BEST.pdf](http://www.tampabestplaces.com/wp-content/uploads/2023/01/Removebg-Plugin-For-Adobe-Photoshop-Free-Download-BEST.pdf) [https://rebon.com.co/photoshop-2022-version-23-0-1-incl-product-key-torrent-activation-code-latest-u](https://rebon.com.co/photoshop-2022-version-23-0-1-incl-product-key-torrent-activation-code-latest-update-2022/) [pdate-2022/](https://rebon.com.co/photoshop-2022-version-23-0-1-incl-product-key-torrent-activation-code-latest-update-2022/) <https://alsaadahfood.com/ar/download-photoshop-pro-apk-free-repack/> <https://www.cuernambiental.org/wp-content/uploads/2023/01/pladela.pdf> <https://vedgeing.com/wp-content/uploads/2023/01/phykata.pdf> <http://nii-migs.ru/?p=40721> <http://gabibeltran.com/?p=4031> [https://aimagery.com/wp-content/uploads/2023/01/Adobe-Photoshop-2021-Version-2243-Download-fr](https://aimagery.com/wp-content/uploads/2023/01/Adobe-Photoshop-2021-Version-2243-Download-free-Keygen-Licence-Key-Windows-1011-x3264-li.pdf) [ee-Keygen-Licence-Key-Windows-1011-x3264-li.pdf](https://aimagery.com/wp-content/uploads/2023/01/Adobe-Photoshop-2021-Version-2243-Download-free-Keygen-Licence-Key-Windows-1011-x3264-li.pdf) <http://saturdaysstyle.com/?p=26122> [http://www.diagnosedwitheternallife.com/wp-content/uploads/2023/01/Adobe-Photoshop-2021-versio](http://www.diagnosedwitheternallife.com/wp-content/uploads/2023/01/Adobe-Photoshop-2021-version-22-Download-License-Code-Keygen-Crack-3264bit-New-2023.pdf) [n-22-Download-License-Code-Keygen-Crack-3264bit-New-2023.pdf](http://www.diagnosedwitheternallife.com/wp-content/uploads/2023/01/Adobe-Photoshop-2021-version-22-Download-License-Code-Keygen-Crack-3264bit-New-2023.pdf) [https://100comments.com/wp-content/uploads/2023/01/Adobe-Photoshop-CC-2015-Version-16-Downl](https://100comments.com/wp-content/uploads/2023/01/Adobe-Photoshop-CC-2015-Version-16-Download-Product-Key-3264bit-upDated-2023.pdf)

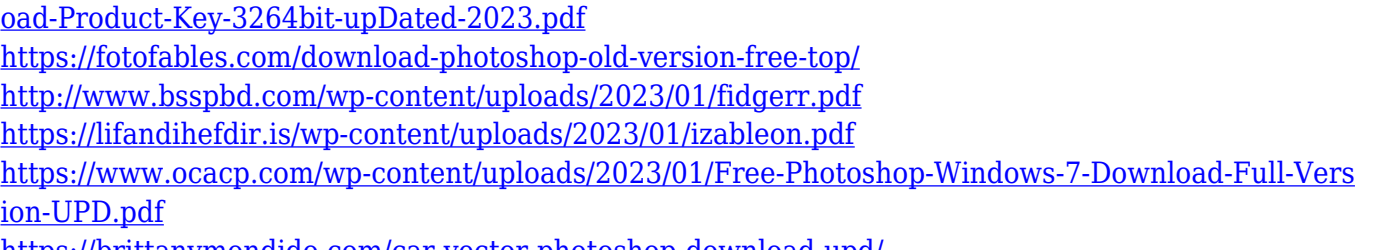

<https://brittanymondido.com/car-vector-photoshop-download-upd/>

Adobe is announcing a new high-powered level of editing for the millions of web designers who use Photoshop for web elements such as CSS, JavaScript and HTML, as well as graphics-intensive web content.

Additionally, Adobe has developed a powerful new feature to automate image corrections and enhancements. With the introduction of Adobe Sensei powered features, designers can use Photoshop, along with Photoshop Elements to improve images in a No-SQL database. This enables web designers to use Photoshop and Elements to make adjustments to graphic elements such as text and shapes. This also allows these designers to use these elements as artwork in future designs. A large part of the job of a photographer is also maintaining their images. Photoshop now allows users to remove backgrounds and objects with a single tool, using the Content-Aware Fill feature. A quick right-click, and your images can be finished in a snap. It's always been a fantasy to have Photoshop on the web. With Adobe's new true real-time web imaging technologies and tools and powerful new feature, Photoshop can be used as the canvas for a website development experience. And Photoshop on the web means anyone can edit photos using any browser without the need for installing the software. Adobe will officially release a new web version of Photoshop that includes these Adobe Sensei powered features on October 1st. This new web version of Photoshop will be available for free via www.photoshop.com/web